# Boccom

## Excel advanced

Lecturer: Massimo Ballerini

### Language

English

## Course description and objectives

The course is aimed to analyze the main advanced features of Excel, including complex functions, what-if analysis, pivot tables and macros, with specific examples and exercises that can be immediately applied to one's study and work. The goal is to improve the advanced skills in basic Excel users, in order to give them the tools for an effective and qualified approach to both academic and professional activities.

**Attention:** The contents of this course largely follow what is covered in the curricular courses of Computer Science, Computer Skills and Computer Skills for Economics.

The course is also valuable as preparation for the ECDL Advanced Spreadsheet certification.

At the end of the course participants will be able to:

- **Effectively organize data into a spreadsheet**
- Analyze data using complex functions and tools
- Manage external data into Excel
- Manage Excel charts in an advanced manner
- Apply advanced formatting to the worksheet

## Audience

The course is open to all Bocconi students. In particular, it is targeted at:

- Undergraduate students who have successfully passed Computer science, Computer skills or Computer skills for economics exam, and who aim to review and improve their skills and get the ECDL Advanced Spreadsheet (Excel) certification
- Undergraduate students who have passed with some difficulty Computer science, Computer skills or Computer skills for economics exam, and who want to become more nimble using Excel's advanced features

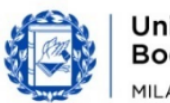

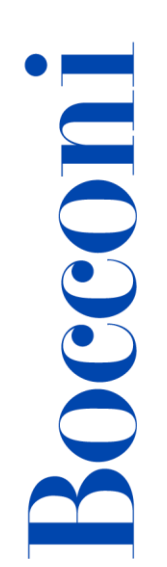

- Graduate students who have not attended their undergraduate studies at Bocconi and thus have not taken Computer science, Computer skills or Computer skills for economics exam
- All those who need to manage and process data in a professional manner for their academic or professional activities

## **Prerequisites**

To have achieved the ECDL standard certification (ECDL Core or New ECDL) or have equivalent skills. In particular, it is required to know:

- How to enter data in Excel
- How to manage worksheets
- How to build simple functions
- How to create charts
- How to format data

### Duration

20 hours

### **Teaching mode**

It will be possible to join the course in presence and/or in distance, by connecting remotely and following the streaming of the lesson held in the classroom.

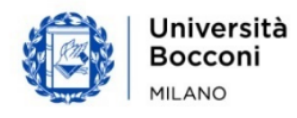

## **Bocconi**

## Calendar

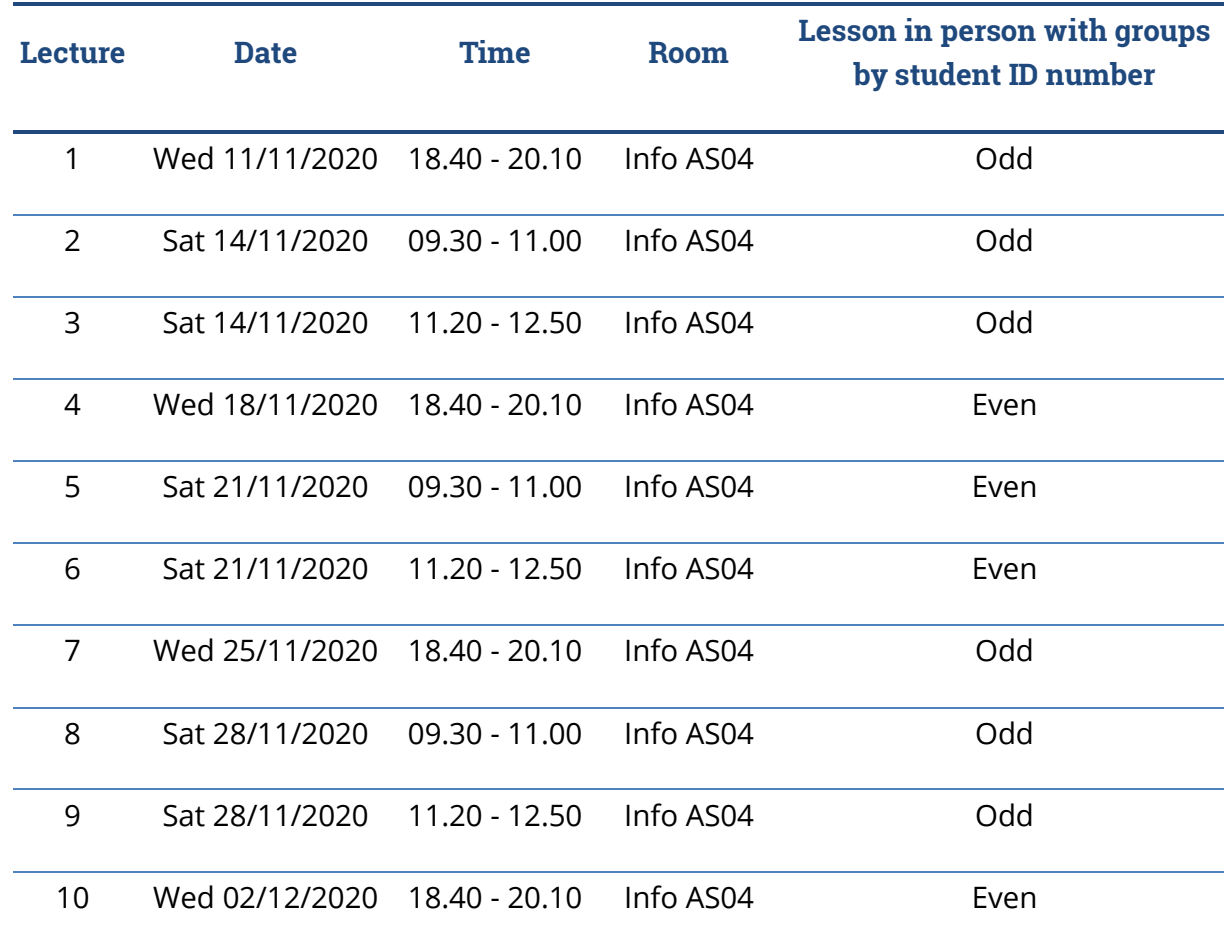

## Syllabus of the course

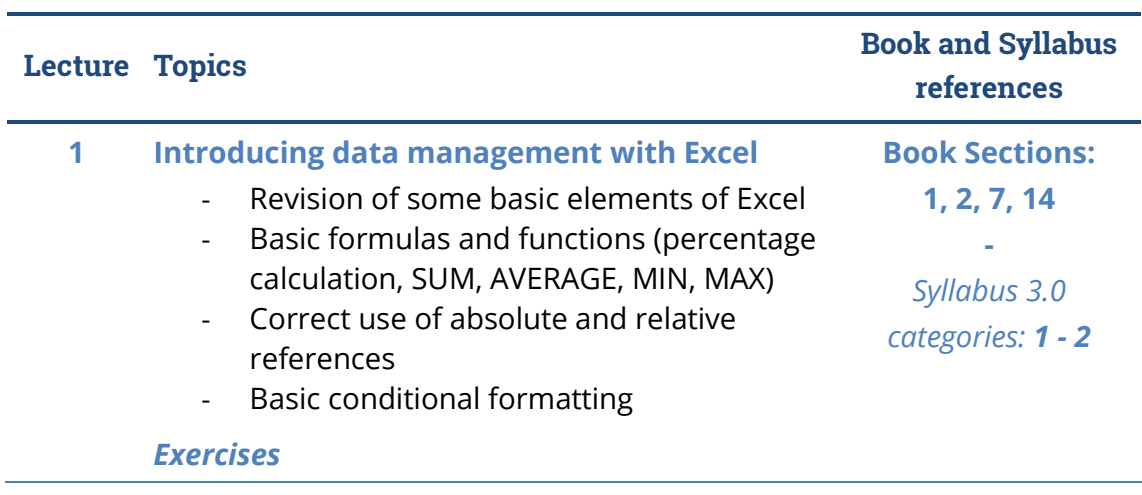

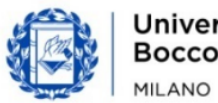

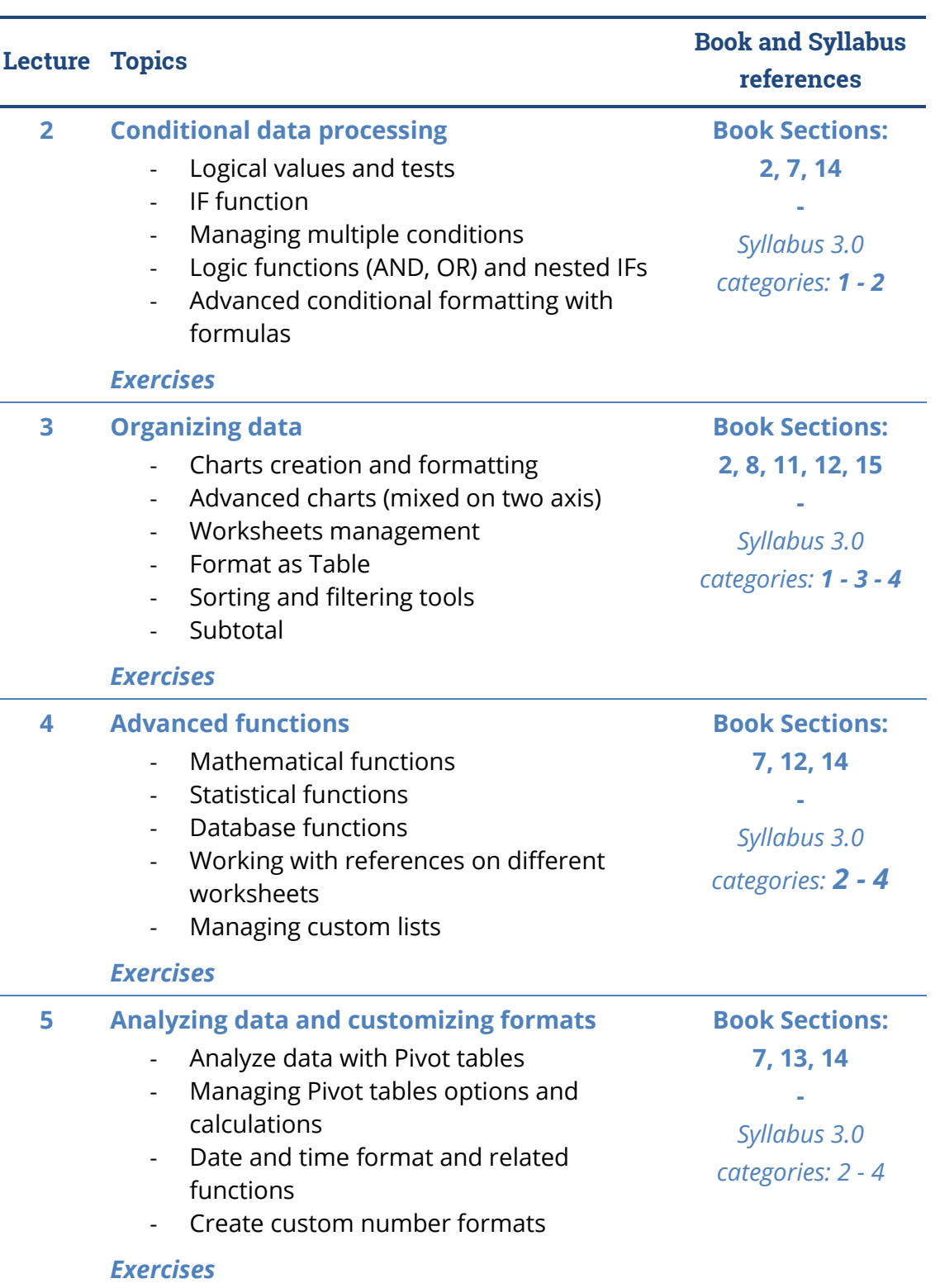

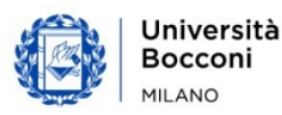

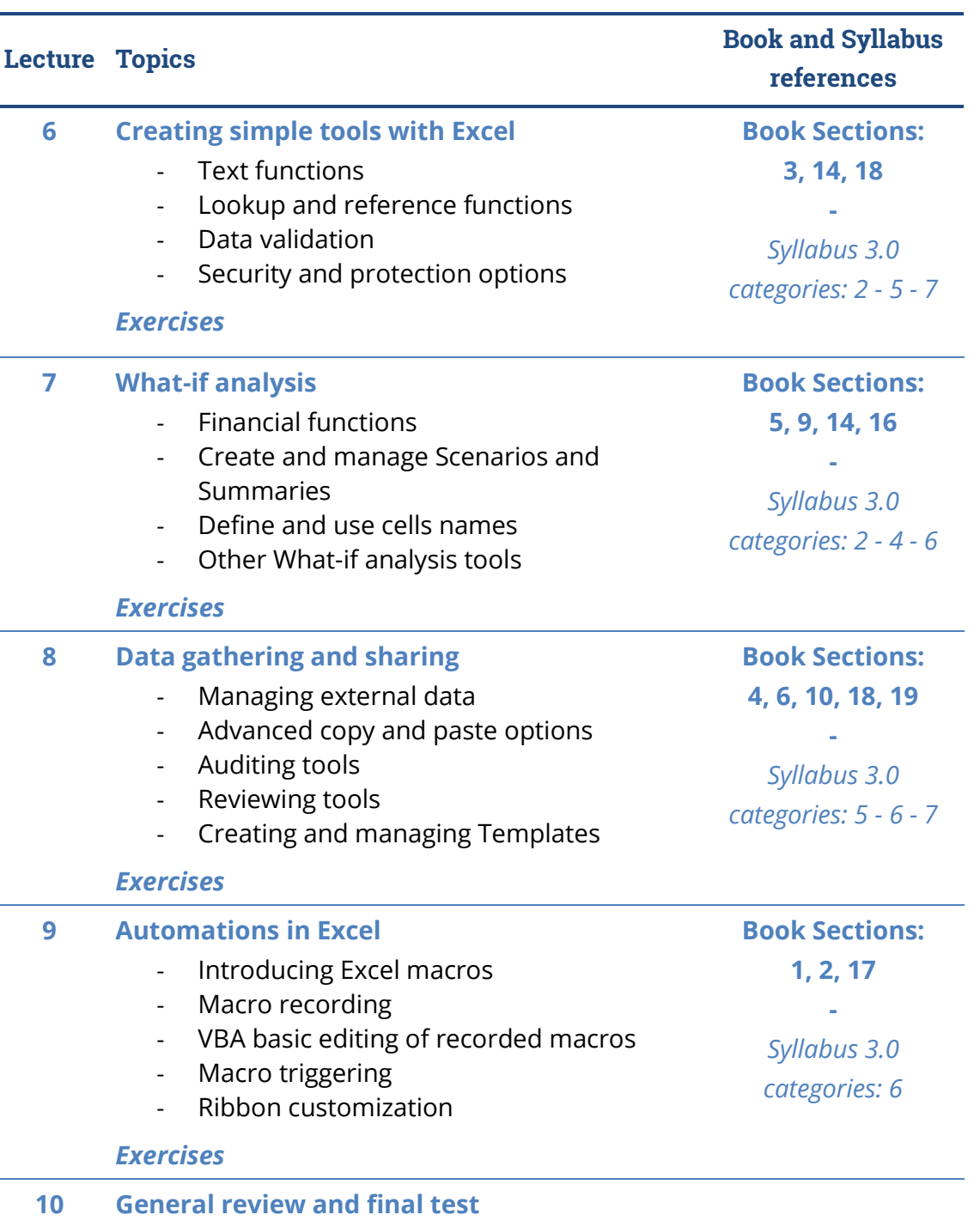

## Suggested bibliography

*ECDL Advanced Spreadsheet Software* (BCS ITQ L3) - Excel 2016 version (ISBN: 9780857411990), CiA Training Ltd, 2016

*Excel Workbook*, second edition, edited by Alberto Clerici, Egea, 2017

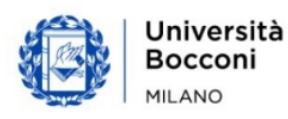

# Bocconi

## **Software**

Microsoft Office Excel 2019/365

## Available seats

This activity is limited to **60** participants. Registrations cannot be carried out once this number has been reached or after closing of the registration period.

## Spreadsheet paths

This course can be intended as part of a wider path:

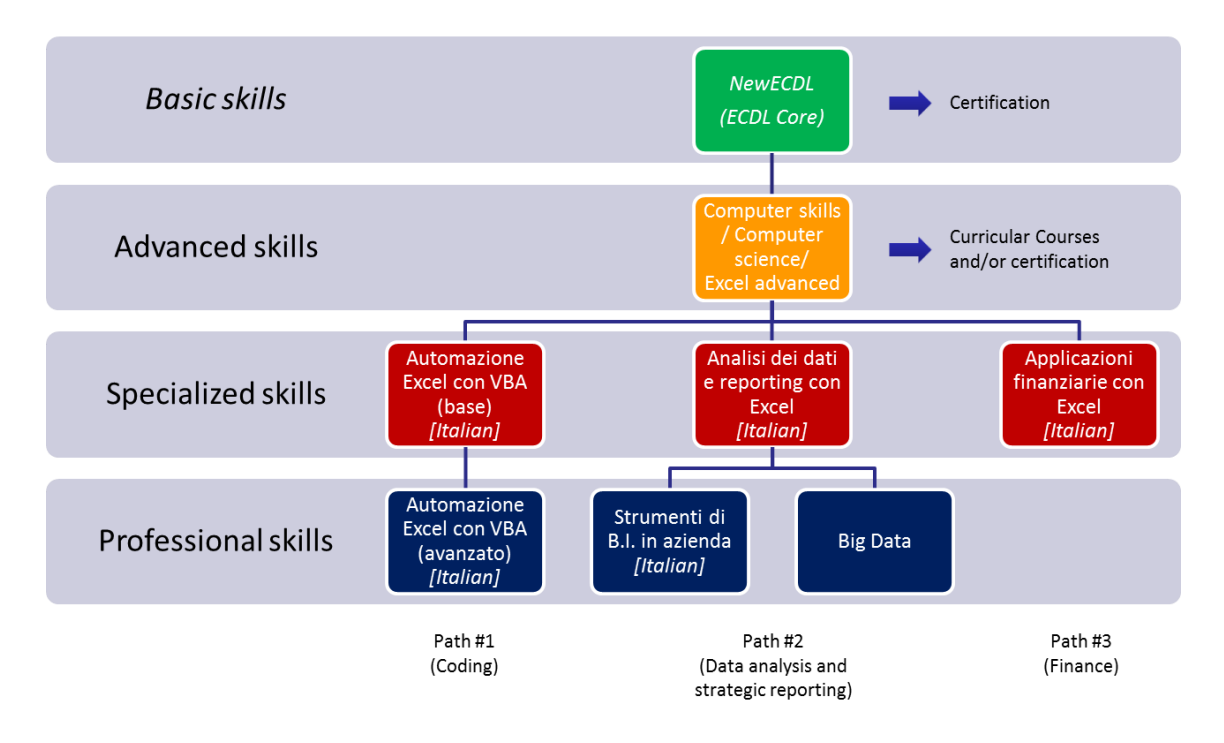

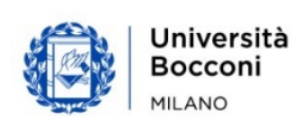